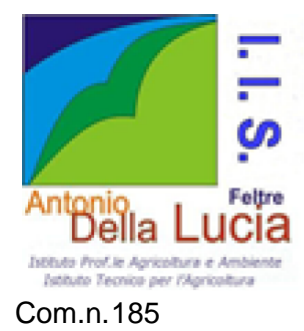

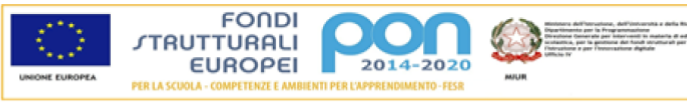

"Antonio Della Lucia" Istituto Prof.le Agricoltura e Ambiente - Istituto Tecnico per l'Agricoltura IeFP Operatore Agricolo indirizzo Selvicoltura blis009002 - blra009012 - blta00901t Via Vellai, 41 - 32032 Feltre (BL) - Tel. 0439840202 - Fax 043989077 e-mail: blis009002@istruzione.it - pec: blis009002@pec.istruzione.it sito web: www.agrariofeltre.edu.it - C.F. 00590020251

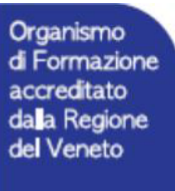

Com.n.185 Feltre, 30 novembre 2023

Ai genitori con allievi DSA Agli allievi DSA Al referente DSA prof.ssa Elisabetta De Bacco All'AA Gilla Comiotto Pc Ai coordinatori di classe

## **Oggetto: invito ad incontro su costruzione PDP in formato digitale per allievi DSA per AS 2023-24 lunedì 4 dicembre 2023 ore 18.00 -19.00**

I genitori degli allievi DSA sono invitati ad un incontro che si svolgerà in modalità meet lunedì 4 dicembre 2023 ore 18.00 sulla costruzione del PDP in formato digitale per il corrente anno scolastico.

Per l'accesso si forniscono le seguenti coordinate:

Incontro con genitori allievi DSA per nuovo PDP digitale

## **Lunedì, 4 dicembre · 6:00 – 7:00 PM**

Informazioni per partecipare di Google Meet

Link alla videochiamata:<https://meet.google.com/vkj-mbtc-pem>

Possono partecipare i coordinatori dei consigli di classe.

**Cordialmente** 

Il dirigente scolastico Ezio Busetto

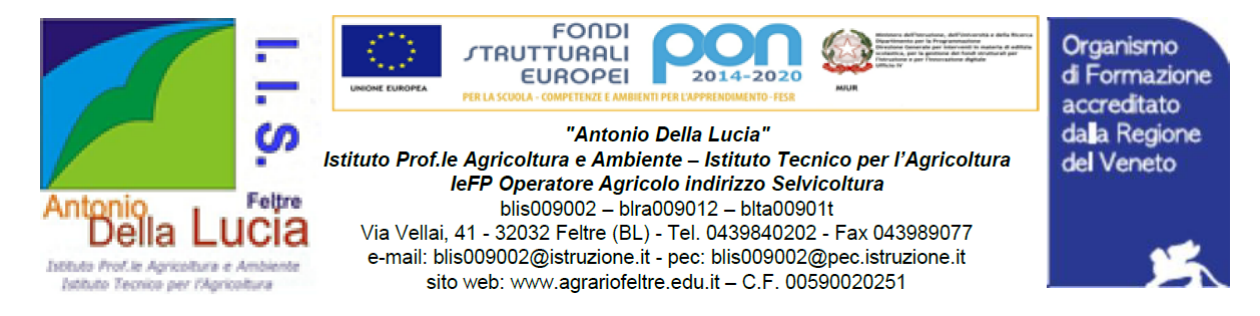

PROCEDURA per APPROVAZIONE PDP e successiva FIRMA DIGITALE Indicazioni per le famiglie

## Premessa

Quest'anno scolastico si prevede di digitalizzare completamente la costruzione ed il processo di firma del PDP utilizzando la procedura indicata di seguito.

Per gli utenti in particolare difficoltà con lo strumento informatico sarà possibile ancora ricevere il modello cartaceo, rivolgendosi al coordinatore di classe e/o al referente PDP:

## **Procedura**

Il modello PDP per il corrente anno scolastico è costituito da 2 file foglio elettronico che contengono rispettivamente 5 e 4 cartelle di lavoro: questi file sono così denominati: cognome\_classe\_PDP 23-24 e cognome\_classe\_tabella PDP. Essi vengono caricati nella cartella di lavoro specifica dello studente; i file sono condivisi con genitori e studenti tramite l'account dello studente in modalità commento (eventualmente il genitore può richiedere l'accesso a questi file tramite mail personale inviando una specifica richiesta al coordinatore di classe e/o al referente PDP). Genitori e studenti possono integrare e commentare il pdp inserendo specifico commento finalizzato a modifica/integrazione del PDP. Sarà cura del docente referente PDP integrare il pdp medesimo coni suggerimenti e le indicazioni prodotte. In particolare possibile inserire inserire un commento nelle schede 4, 5 e 6 del file tabella PDP e nella scheda 7 richieste particolari della famiglia alla scuola del foglio cognome\_classe\_PDP 23-24.

I file potranno essere modificati fino al giorno 11 dicembre 2023

A partire da quella data l'istituto procederà a trasformare le singole schede digitalizzate in un file PDF che assomma tutte le singole schede compilate

Il file pdf così caricato nell'area relativa a ciascun studente potrà essere messo a disposizione dalla segreteria che attiverà la procedura per la firma digitale tramite il sistema firma digitale Sigillo.

Ogni firmatario compresi genitori, studenti e/o esperti esterni firmerà in formato digitale il documento.

Il file firmato digitalmente verrà archiviato e messo a disposizione di tutti gli interessati.

E' possibile modificare il PDP firmato con il consenso di tutte le parti e con specifica delibera dell'organo collegiale-

Cordialmente.

Il dirigente scolastico Ezio Busetto